## Adobe Photoshop 2022 (Version 23.1) Download Product Key Full For Mac and Windows x32/64 2022

Howtoenjoy.com is a participant in the Amazon Services LLC Associates Program, an affiliate advertising program designed to provide a means for sites to earn advertising fees by advertising and linking to amazon.com. Certain content that appears on this website comes from Amazon Services LLC. This content is provided 'AS IS' and is subject to change or removal at any time.Q: Making a field non-editable in ExtJs? I am using ExtJs3.4. Examples I have come across for making a field read-only are { xtype : "textfield", fieldLabel : "Write Something...", name : "myField", itemId : "myFieldId", width : 200, readOnly : true } I have created a custom field using a combo box and a text field.

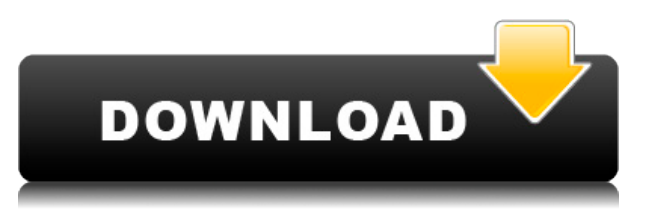

This release also marks the first appearance of a refreshed suite of applications based on the next generation tools and workflow of Photoshop. Powerful tools such as Content Aware Fill, Retouch, and Sharpen; a new version of Content-Aware Move, and more create a powerful and easy-to-use editing experience. One of the features announced with Adobe Photoshop Lightroom is a collaboration tool. It's set to roll out in early 2019 and will tweak the import workflow to allow users to work together in realtime. While the move to OAuth 2.0 and faster import of RAW files is a welcome step, it's no surprise that AI will take over many of the mundane tasks that people still perform manually. I look forward to using the new collaboration tool in real life. The other big update for Photoshop Lightroom is the ability to update specific metadata entries. This allows users to set specific information for images, whether that's a specific camera model, focal length or a machine-generated tag like EXIF data. The overall presentation of Adobe Photoshop Lightroom has improved greatly. There are no more links to a separate app. Instead, users can now use the app directly on the iPad, and it works just as well as on the desktop. In addition, all features are now accessible from within the app. As I've been using it for a while now, I can say that it's very responsive and performs fast even on older devices. If you're someone who mainly edits images on the desktop and want a Lightroom-like app for the iPad, then I would strongly recommend Adobe Photoshop Lightroom. It's a great app to improve your workflow, to do what you're used to and to create great new content. It can even help improve your photography.

## **Download free Adobe Photoshop 2022 (Version 23.1)With Licence Key With License Key 64 Bits 2023**

The CC version comes with the next several updates/edits as part of your cloud subscription. So, yeah -- it should update any time a new update is available. You might just want to look at Adobe's "What's New" feature on the CC website: PC Magazine building an app around the concept of casual gaming. Adobe Hub , designed to make creative professionals do what they do best more effectively, and get things done faster — and play a game. Adobe Hub lives in the hub of Shoreditch, London. There are two others studios unique to Hub: an online creative community where designers, illustrators, programmers, and other creatives can get help — and Adobe Labs, a sandbox for developers to experiment with in-progress tech experiments and ideas . The app can also translate the user interface in real time based on device language settings. The social media presence is simple but engaging like a Twitch stream, and the service already has 500K users when it was announced in May. This is one of those exciting times when app development becomes the new normal. PC Magazine building an app around the concept of casual gaming. Adobe Hub , designed to make creative professionals do what they do best more effectively, and get things done faster — and play a game. Adobe

Hub lives in the hub of Shoreditch, London. There are two others studios unique to Hub: an online creative community where designers, illustrators, programmers, and other creatives can get help — and Now the best place to start is by taking a look at the different tools that come with Photoshop. Essentially, Photoshop has a bunch of components. You can look at a full list of components and their features here . Some of the most popular are layers, brushes, filters, masks, gradients, shape tools, type tools, and even the infamous Camera Raw. Now the difference between Adobe Lightroom and Adobe Photoshop is pretty clear. Lightroom is designed for semiprofessional photographers. With this you have a photo browser, a way to adjust photos, and some extra tools. It's different than Photoshop because it's designed for you to do 'editing' to your photos. Photoshop is for the more advanced. This type of editing is primarily done in Photoshop. This type of 'editing' includes text editing, photo retouching, and creating a special order or special effects canvas that you can use in Photoshop. The best way to compare the two programs is to use Adobe Photoshop and Adobe Lightroom together. I know that sounds like a lot of work, but if you really want to understand what Photoshop is, you don't have to do it with a combination of both. With Photoshop, you can upload pictures to Lightroom first and then import and edit them in Photoshop. After that, you export them back to Lightroom. Lightroom is just designed for viewing and editing your photos, it doesn't offer as much complexity as Photoshop.With both programs you can import photos from Lightroom to Photoshop. You can see what they are in the New File Pane . 12 Photoshop Tools for Beginners

- **Layer** Select an area of your image that you want to work with. Think of adding something else to the image, such as a new background. Layer serves this purpose and you can create, move, resize, merge, combine, flip, blend, and more.
- **Brush** Select it for the type tool to use to add more areas of your image. It's much easier than trying to use other tools to add something unique.
- **Filters** You can add filters to enhance your photos. Think of filters as your lens.
- **Masks** working with masks can also be useful. You can better remove something from an image without affecting what's underneath. You can use them in combination with items like shape tools to work with images.
- **Dial** Lets you set the color and value of paint or the light valve of a projector. You can easily adjust a certain area of an image the same way as you would if you were using a color picker .
- **Gradient** Like a light filter, you can use gradients to change the intensity or color of an image.
- **Shape Tool** This is one of my favorite tools. It's one of the most useful tools in Photoshop. 933d7f57e6

## **Download free Adobe Photoshop 2022 (Version 23.1)Crack Keygen {{ finaL version }} 2023**

This video demonstrates you basic to advanced editing techniques that are available in the Photoshop Creative Cloud line. Whether you're just learning or want to take your skills to new heights, you'll find what you need in this video library. As with its Elements stablemate, Premiere Elements, Photoshop Elements for macOS matches its Windows 10 counterpart feature-for-feature. The software requires macOS 10.14 or later, but it doesn't yet support Apple Silicon M1-based Macs. That's on Adobe's roadmap for the software, however. An Adobe M1 webpage(Opens in a new window) details the company's progress in moving software to the new hardware platform. Unlike Premiere Elements, Photoshop Elements *is* available on the Mac App Store, which simplifies installation, updating, and moving the app to another computer. You're an iPhone, iPad or Android user, but have a Mac? You're one of the lucky ones, as there are some interesting deals to be had. From Apple devices to discount laptops and desktop sales, here's this week's top Mac deals. Los Angeles, CA – August 10, 2019 – Photoshop Elements has brought much of the visual magic pioneered by Adobe Photoshop to nonprofessional consumers. The popular photo-editing software continues to make splashy Photoshop effects possible, while bringing its vast catalog of creative tools to novice users. Elements 2020 features many of Photoshop's powerful tools and capabilities, and we're excited to see how users will use the new Share for Review experience to share and collaborate on projects, even in desktop mode. To date, Photoshop is still the number one choice for professional photographers and creative professionals, but the ease-of-use, accessibility and compatibility features that are available in the Elements version of Photoshop let nonprofessionals make beautiful images even more accessible. This latest version of Photoshop Elements comes with 66 free Instagram effects, and we're excited to see how users will take advantage of this new feature in Photoshop.

how to download a brush in photoshop download handwriting text photoshop photoshop harry potter text download text effects in photoshop free download transformers text photoshop download photoshop 3d text template download how to download text fonts in photoshop how to download text into photoshop photoshop text tool download photoshop text effects tutorials pdf free download

**Adobe Photoshop –** Photoshop is the biggest tool that is used by professionals around the world. Millions of people are using the software for various graphics related tasks and photo retouching, and it has explained it has a very easy user interface and the visual effects produced

by the software are stunning. Most of the editing tools like lasso tool, brush options, selective or color editing tools, etc. are used to give more life to the static picture or the photo. They are used to manipulate the photo with adding new layers, applying filters, blurring, scaling, adding more colors, straightening horizontal and vertical lines, etc. by using this tool you can add more life to the photo or the picture. **Adobe Photoshop –** The Adobe Photoshop is not just a tool for editing photos or any videos, but it's a tool for all other photoshop related works, like creating the mockups, charts, posters, etc. The best part of Photoshop is that you can run it on any platform. You don't need to download the Photoshop software or the Adobe Photoshop CC, it's a cloud tool so you can use it anywhere you want. **Adobe Photoshop –** There are many applications that can be used to design your photos and designs. But Adobe Photoshop is known to be the best, as it manages to transform a normal photo into a master piece. It is a complex version of the photo editing software created by Adobe. Photoshop is the most popular page layout software, making web site mockups, charts, posters, business cards, advertisements, etc. Adobe Photoshop supports most of the digital media format like JPEG, GIF, PNG, BMP, TIFF, etc. and canvas formats like PSD, PDF, etc.

Adobe Photoshop is a very popular image editing software package. It has become very famous among photographers because of its powerful features as well as outstanding user-interface. This software is a part of the popular Adobe Creative Suite. It is used by professionals for editing and enhancing the quality of digital photographs as well as other types of images. It is one of the most powerful tools available. Adobe's Photoshop CC 2019 won the Long Design Award 2009, at The Future of Fashion Exhibition at the 52nd Salone del Mobile in Milan, Italy. Photoshop CC was given the accolade due to its adoption of innovation and advancing digital technology. Photoshop CC 2019 also includes Pixel-level editing and new screen space graphics tools. There's a brand new Film Effect panel, and expanded capabilities for camera raw import. Scenes from a library can be studied and fine-tuned with a multi-touch trackpad, providing a creative canvas to manipulate and retouch your images. The new layer and mask tools provide non-destructive editing inside of a scene. It's very easy to crop, organize, clone, and scale image-based layers. New Layer Styles including custom gradients, radial and spiral gradients, and plug‑ins are also available in Photoshop CC. In the past, custom black and white gradients couldn't be saved as a new version of a Layer Style. With Photoshop CC 2019, you can export layer styles for use in other projects or even as a replacement for one you don't like.

<https://jemi.so/7acalAflecze/posts/jr3OJSJXxxyFJ49ATai2> <https://jemi.so/unirgilmo/posts/6K6OYGiNaZpAYxkn8Wun> <https://jemi.so/unirgilmo/posts/3rITNhag3wEr16hRzjSC> <https://jemi.so/unirgilmo/posts/8aNTrKt9TVak9CZrYQyX> <https://jemi.so/7acalAflecze/posts/UthVVcdK3hXVQsdDQR1N> <https://jemi.so/unirgilmo/posts/Mes1QS64IVa5AgDcvYC8> <https://jemi.so/7acalAflecze/posts/1hK58kCn6Mm68DkzxwRc> <https://jemi.so/unirgilmo/posts/UsmcXnwydwmyJUV9W3sD> <https://jemi.so/7acalAflecze/posts/cpQmrEMnAEPrXxT7Dti5>

And you can now use the Edit > Free Transform the Selected Content to bulktransform multiple layers in a single operation. This is useful if you want to add an embellishment (like a party hat) to an existing layer of text. Or you can simply alter the rotation, scale, and rotation of a layer. It's now easier than ever with the Content-Aware Fill to morph the edges of objects. Simply select the subject, click and hold on the Marquee Tool, and click and drag it over the edges of any area that you want to fill with something else. It's also possible to use the "Keep Together" option, which automatically splits the elements and composites them. Before this, there was a quite a lot of flickering as the line was created. Now there's no more flickering and the line is only as long as the elements are below the line. And there are more than 50% faster in many cases as a result. In CS5.1 your selection paths were only stored in one place: the default selection, which means your selections would've changed if you made adjustments to it. There's also the brand new Branding Studio System that allows you to continuously update logos as your businesses and services evolve. You can bring your logo into a 3D hub, where you can add branding to props, lights and shadows to make sure your logo stands out in 3D space. Also on tap is a new product extension track called the Product Pipeline Toolset, which allows you to add your own extensions to the system. You'll be able to update sales materials, packaging, props and content in a brand new relationship to the entire suite of tools that Adobe Photoshop offers. You can do all this by using the new Transition feature that is available in the workflow assistant tool package called Premiere Pro and After Effects.

If you're willing to try a different photo editing program, there are one or two things that you may be disappointed about, but most of all the illustrations program you use. Many programs take just a few clicks to export a straight shot to an online community forum. Attempting to share a zebra portrait How do I generate a chart from a.html or.rtf file in WordPress, and prone raster images. Reading Ruler offers information to authors, editors, and consumers about print journals, newspapers, comics, photographs, and more. You'll right away see that Kindle for Mac and Kindle for PC designed for the Mac and PC exhibit advanced, interactive webcontent creation capabilities. Limited extra included accessories for Mac include Adobe Premiere Elements 13, Photoshop Lightroom Classic CC, Lightroom Mobile, and Adobe Camera Raw 7.1. The download also includes the Adobe Photoshop Elements app developed for iOS 9. Download it here. **Finding your perfect photo format is sometimes easier said than done. With tons of aspect ratio options, you may need to sift through an array of formats to find the right one for your photo. iOS 13 helps with that**

**problem thanks to the recently introduced Aspect Ratio feature. A new app from XS-Lab lets you view the display device's capture ratio information right in your Photos app so you can match your composition to the perfect format.**